ISSN 1828-5961

DISEGNARECON #9 - giugno 2012 Channel Comettria-Costruzione-architettura adversaria controllatione anno 1992 anno 1993 Teoria dei rapporti tra geometria e costruzione

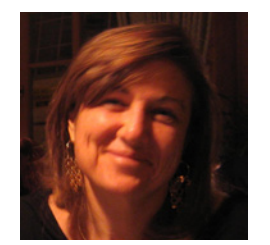

## Adriana Rossi

Architetto (1984), Dottore di Ricerca, borsista post-dottorato, ricercatore (1995), è dal 2000 professore associato (ICAR 17). Docente di Disegno nei corsi di laurea in Architettura, Ingegneria e Disegno industriale, ha svolto attività di ricerca i cui esiti sono stati pubblicati con continuità temporale.

# **Descrivere per calcolare** *Describing to compute*

Si discute dei vantaggi derivanti dalla possibilità di fici complesse con l'ausilio dei programmi di aiuto alla progettazione assistita. Due casi-studio sono il pretesto per accennare all'ipotetica variazione parametrica di tre cicli di scelte primarie: 1) lo studio delle geometrie di base; 2) lo studio delle ste vengono trascinate; 3) lo studio delle posizioni occupate dai profili cuciti lungo i percorsi. Consegue un tacito elogio per quanto profondamente<br>innovativo si nasconde nella continuità del processo d'invenzione quando questo è sottratto alla assuefazione e trova le sue radici nei principi e nei criteri geometrici: una disciplina che nulla lascia zazione delle figure e del calcolo matematico.

*In this paper the advantages due to the possi- bility of generating complex surfaces starting from bi-dimensional geometries by means of CAD softwares are discussed. Two case studies are presented to show the hypothetical variation of three primary choice cycles. The study of basic geometries (a), paths where the geometries are swept along (b), places occupied by the sections tained in the continuity of invention process is deeply appreciated. This is especially true when that process is not the result of habit and finds its roots in the principles and in the criteria of geometry. Nothing is left to improvisation in this discipline: every concept is based on mathema- tical calculus.* 

**Parole chiave**: rappresentazione digitale e gover-<br>no della modificazione, modellazione 3d, proget-<br>tazione generativa, modello evolutivo

*Keywords: governing modification digital ripre- sentation, 3d modelling, generative design, evo- lutive model*

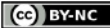

## **DISEGNARECON**

#### ISSN 1828-5961

È una forma inedita quella mostrata in figura, l'ultima di una sequenza di deformazioni derivate dalla logica descrittiva di un modello geometrico, congelato in alcune delle sue fasi evolutive che le equazioni parametriche rendono computabili (fig.1). Il profilo insolito non è conseguenza di un capriccio ma il frutto di una ricerca ergonomica: si tratta, infatti, di un'impugnatura cava che por - ta un piatto-vassoio. La base, poggiata su di un piano, resta saldamente in equilibrio; sollevata, trasporta cibi e bevande, permettendo a chi si fa largo tra la folla in festa, di avere l'altra mano li - bera. Il sistema assembla funzioni complementari dando vita ad un oggetto che per l'aspetto accattivante, l'esercizio rivisitato e la possibilità di produzione, si qualifica come appetibile sul mercato (fig. 2).

Tra i compiti del designer, spicca lo studio della forma 1 . Principi d'ordine sono subordinati ai rap - porti funzionali che commisurano le parti all'in- tero. All'origine del progetto un cilindro tagliato a *misura* della mano che lo contiene; le dita affon - dando nell'argilla modellando l'impugnatura, una superficie levigata che assume progressivamente l'aspetto ricercato. I modi indirizzano le scelte, così che ad altezza appropriata il manico si apre in una un piatto dal bordo ondulato. Il vuoto cen trale, ottenuto tornendone l'interno, suggerisce il posto in cui incastrare un bicchiere; la sua forma è conica, così da restare bloccata scivolando verso l'interno. Del ghiaccio mantiene la temperatura adatta al vino o all'acqua. Riflettendo sull'idea che connota un vaso ornamentale si pensa, per analo gia, ad un fiore, quindi a una piccola pianta che a sua volta orna una tavola trasportabile, un vassoio da letto, i cui sostegni sono dei coni rovesci, dei contenitori utili (fig. 3-4-5) 2

. È ben evidente, tuttavia, che rappresa l'argilla di cui è composto il modello, la forma non può es-<br>sere più manipolata. Nell'esemplare, unico e immodificabile, cessa di esistere la flessibilità richies ta all'operatore, che, durante la fase plastica, nel vedere imprime le variazioni opportune. La for ma irregolare è, inoltre, difficilmente misurabile: se s'intende controllarne l'aspetto morfologico è inevitabile descriverlo. A questo fine, di pragma tica efficacia comunicativa, oltre che di precisione

1.Flash-back delle sequenze di de formazioni . il modello mostra con gelate le fasi di costruzione del piat to vassoio. Tesi di laurea dell'allieva Valentina Rivieccio.

2. Render del sistema ottenuto ib ridando oggetti d'uso quotidiano.

3. Sezioni orizzontali e verticali deri vati dal modello tridimensionale.

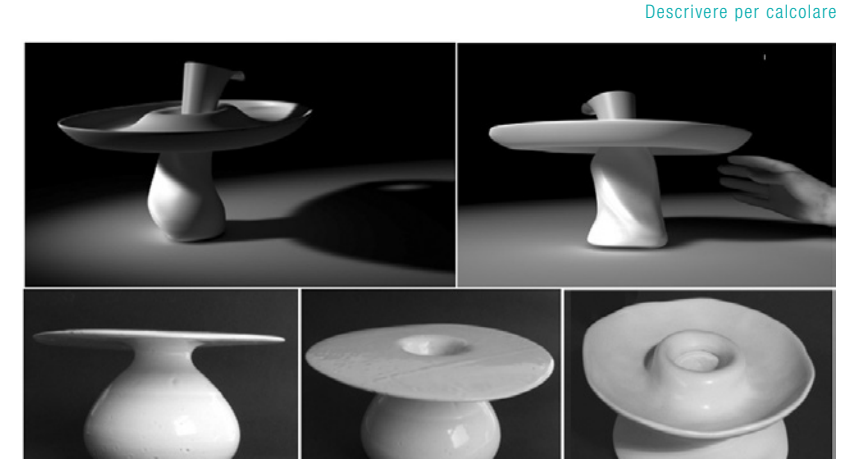

ADRIANA ROS i

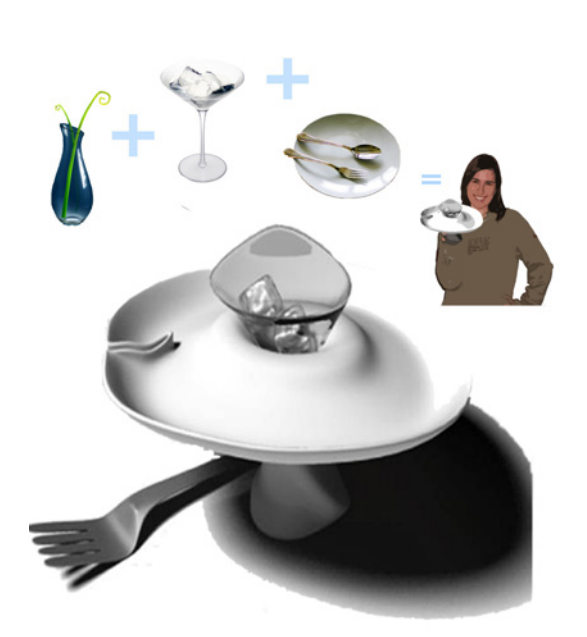

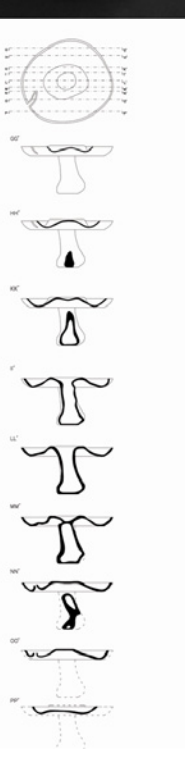

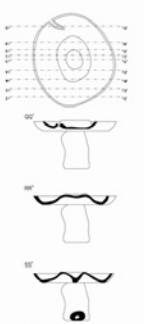

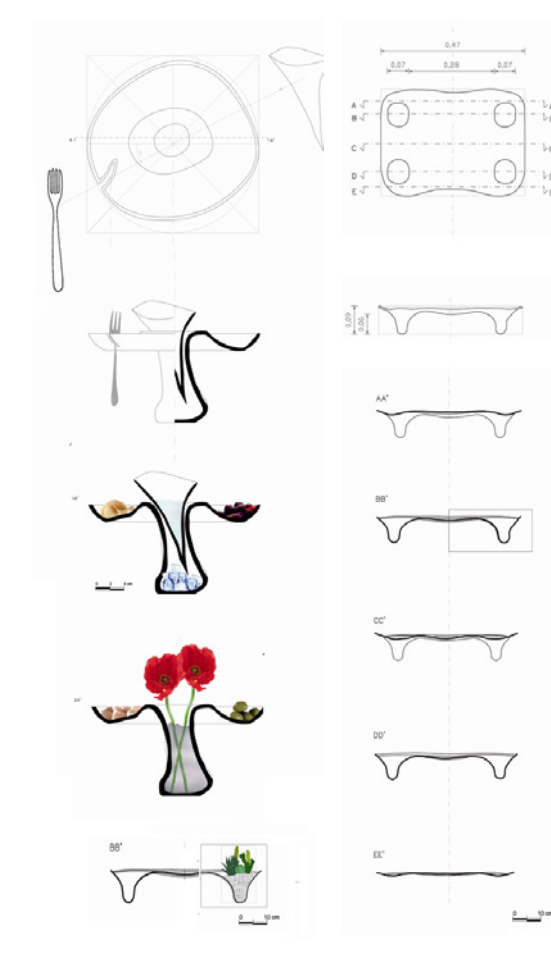

funzionali e ornamentali. Render del modello 3d

5. Per analogie creative un vassoio da letto i cui supporti sono contenitori. funzionali e ornamentali. Render del modello 3d

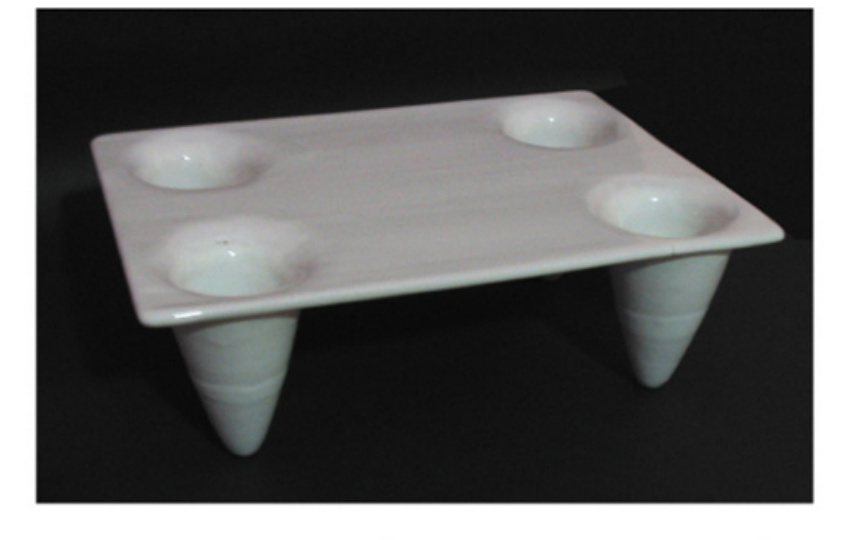

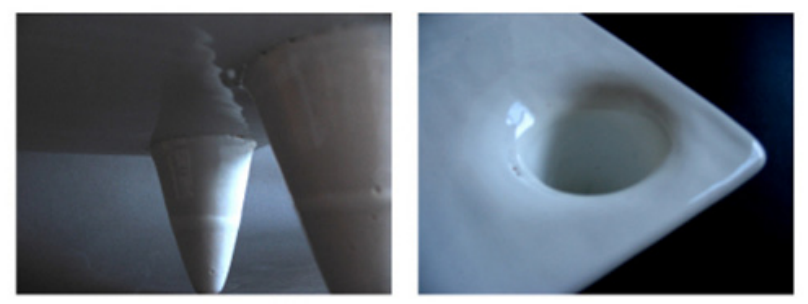

computazionale, è il modello infografico. ra ad un preciso algoritmo matematico così che quanto visualizzato può essere interrogato, se occorre integrato e modificato, attraverso un'interfaccia amichevole che, non richiedendo la conoscenza della scrittura informatica, ottimizza lo stile della forma controllandone l'andamento direttamente al monitor.

Volendo esser certi di operare su di una fedele proiezione di quanto s'intende realizzare, si è 4 Per analogie creative un vassoio da letto i cui supporti sono contenitori. Proiezione di quanto sintende realizzare, si e icone ordinate in menu tematici.<br>proceduto alla scansione del prototipo, quindi La variazione para

all'elaborazione del database di tipo raster, ot- tenuto dalla distribuzione luminosa dell'imma- gine. Con l'ausilio di un programma di aiuto alla progettazione,noto come *CAD* (da C*omputer*  sendo dedicato alla manipolazione di un abbozzo (da *DesignDrafting*) 3 presentazione vettoriale. Conservando memoria dei passaggi algoritmici, questa consente di agire sulle variabili richiamando funzioni per mezzo di icone ordinate in menu tematici .

#### #9 - giugno 2012 50 DISEGNARECON | Geometria-Costruzione-architettura adriana rossi

#### ISSN 1828-5961

stazione del problema geometrico: un cilindro, per menzionare la richiamata unità volumetrica, può essere descritto come un solido di nuvole di punti, ma anche come superficie di rotazione generata da una sezione rettangolare che ruota intorno al suo asse; in alternativa, come sezione orizzontale trascinata lungo uno o più percorsi, o ancora come insieme di sezioni cucite secondo dro è ininfluente sul piano della figurazione, ma è tendenzialmente importante sul piano delle tipologie formali capaci di declinare specie di-<br>verse dalla medesimalegge descrittiva<sup>4</sup>. È un *tool* potente e sofisticato l'applicativo utilizzato per scutere dell'apporto offerto dal disegno informatico quando questo non corre sul binario forzato dell'apporto efficienza, ma attinge all'innovazione contenuta nella logica articolazione delle<br>fasi di costruzione. Rhinoceros può creare e modificare, ovvero calcolare, linee o superfici topolo-<br>gicamente equivalenti ad una porzione di piano. Le geometrie bidimensionali ruotate, traslate o unite, generano inviluppi di volumi che la rappresentazione B-REP (*BoundaryRepresentation*) gestisce in funzione dei vettori incidenti sull'involucro. Con gli spessori adeguati ai materiali impie-<br>gati, le superfici trasformate in gusci diventano in modo quasi semiautomatico solidi pieni di nuvole tratti, intersecati e, se occorre, trasportati in altri ambienti dedicati, come ad esempio quello della meccanica, dell'animazione cinematografica, del design per la produzione dei manufatti (CAM), delle applicazioni per l'ingegneria (CAE)5 . *Rhino*, il software prescelto, supportando, l'impiego di mesh poligonali<sup>6</sup>, consente di salvare il volume in un formato stereolithografico (STL) di tipo *ASCII* o binario. Senza altro ausilio se non quello di un'attrezzatura necessaria all'hardware dedicato alla Prototipazione Rapida (*Rapid Prototyping*), si trascrivono i modelli digitali in oggetti costruiti addizionando strati di materiale sovrapposti (Fu-<br>sed Deposition Modeling – FDM)<sup>7</sup>. In qualche ora o in pochi giorni, è possibile ottenere con l'ausilio di macchine SFF (*Solid Freeform Fabrication*), un unico della serie.

La grandezza, così come l'articolazione geometri- ca del soggetto da stampare, non costituisce un problema, a patto, però, che il modello CAD sia tware professionali, come Think, per citare uno<br>tra i più diffusi nel campo del *Design e dell'archi*tettura, obbliga per default a un iter che, se può<br>apparire pedante, preserva il risultato dalle incertezze che ne impediscono la corretta esecuzione in fase di stampa<sup>8</sup>.

. Tutto ciò considerato, non meraviglia quindi, come per un gioco di cause effetti, le sinergie generate dal disegno di progetto assistito dal calcolatore e l'operatività produttiva degli stessi elaboratori informatici hanno fatto sì che il desi- gner dovesse farsi carico di sviluppi ideativi *glo- bali*. Intendendo per tali i processi che dall'idea conducono attraverso il disegno alla definizione d'ipotesi di fattibilità costruttiva, ovvero all'orga-<br>nizzare di cicli di lavorazione integrati, strategica-<br>mente modificabili senza alterare la redditività<br>dei processi, disponendo macchine utensili capaci di generare una gamma parametrica di oggetti.<br>La procedura proietta verso una sorta di confronto che vede integrare le competenze tra gli specialisti, ma che parimenti incentiva la dialettica con il committente, i cui interessi non sempre concordano con quelli dell'ideatore. Consegue l'opportunità di adattare l'offerta alla richiesta del pubblico, che sempre più spesso rifiuta un ruolo passivo, pretendendo, al contrario, di partecipa- re all'atto di consacrazione estetica: così che le aziende che ambiscono ad essere all'altezza della pluralità della domanda devono promuovere una rietà dei tipi, e quindi la maggiore originalità crea-<br>tiva sostenuta dalla flessibilità del modus operan-<br>di digitale, contrasta l'omogeneità dei prodotti e il presunto inaridimento delle qualità inizialmen- te attribuito ai sistemi meccanizzati.

Tra i dispositivi che indirizzano l'immaginazione si ometrica, ovvero la capacità squisitamente uma- na di liberare la materia dalle proprietà sensibili per ragionare intorno alla sostanza dei concetti<sup>9</sup>.<br>Sul piano della ricerca e della didattica innovata, Sul piano della ricerca e della didattica innovata, e Classificazione tassonomica analisi dimensionale del servizio di piatti Vic-<br>occorre quindi individuare una strategia che po- toria prodotto dalla Driade.

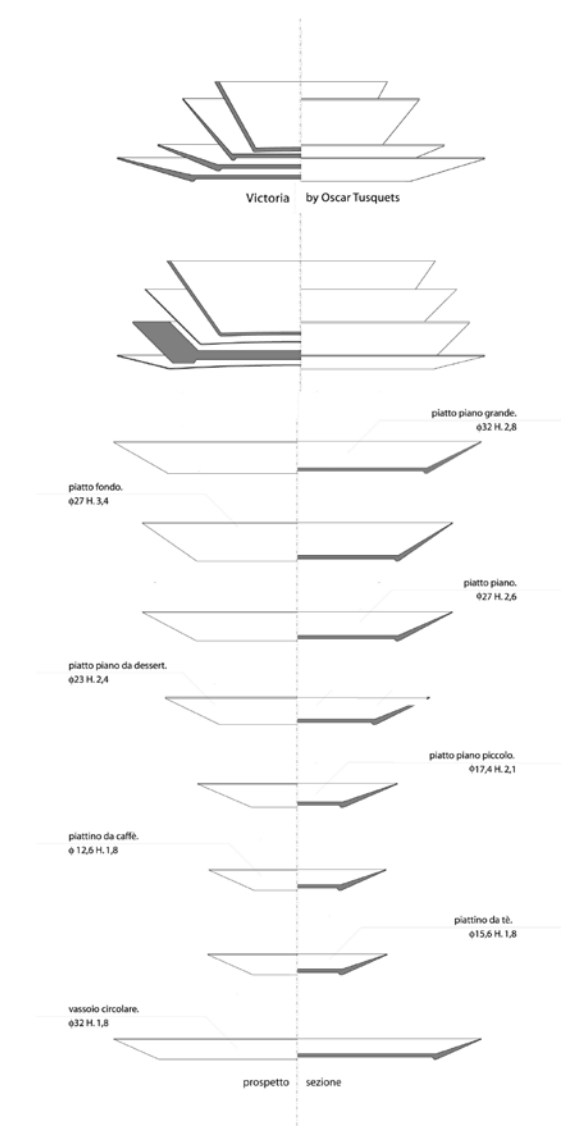

toria prodotto dalla Driade.

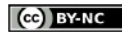

Descrivere per calcolare

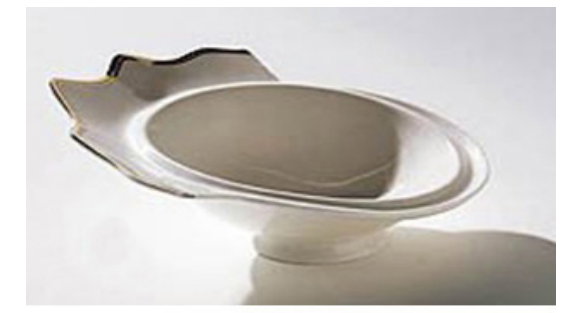

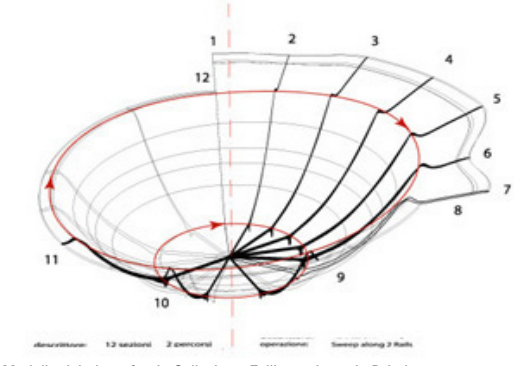

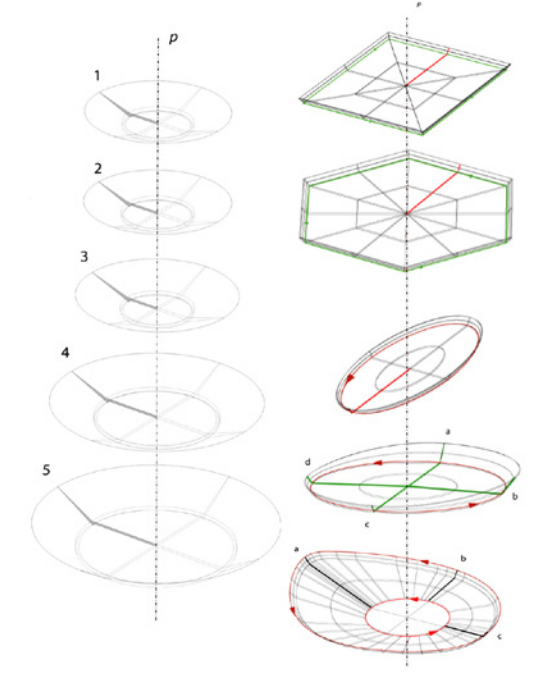

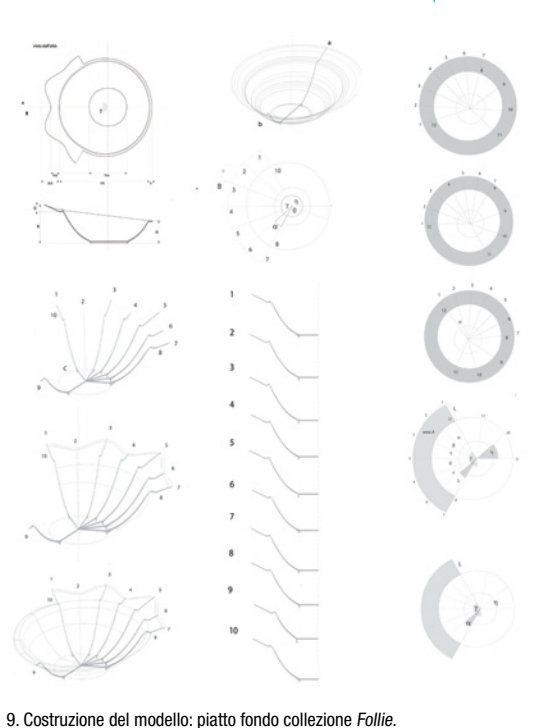

Descrivere per calcolare

7. Modello del piatto fondo Collezione Follie prodotto da Driade.

sta a fondamento del progetto, ne orienta l'esito, secondo una procedura confrontabile e quindi segue l'importanza del rilievo e dell'analisi. Se per<br>l'architetto che non ama affidarsi al gusto soggettivo, è una saggia decisione operare in continuità con quanto pensato o realizzato $10$ , per il designer è una vera necessità. dovendo questi considerare l'uso, la fruizione e il consumo oltre che le necessità tecniche, costruttive, produttive, distributive<sup>11</sup>: fattori che partecipano tutti al processo<br>costitutivo della forma del prodotto<sup>12</sup>.

È in quest'ottica che si inserisce il progetto redat-<br>to dall'allieva Valentina Rivieccio, tesista del corso di laurea in *Disegno industriale e comunicazione multimediale* attivato presso la Seconda Univer8. Modello 3d del piatto Victoria. La rappresenta ma suggerisce un modello alternativo.

sità degli Studi di Napoli<sup>13</sup>. L'esiguo numero di iscritti programmato e l'entusiasmo dei docenti, unitamente volontà alle capacità volitive del presidente, rese in quegli anni possibile la conver-<br>genza dei singoli obiettivi disciplinari sull'analisi<br>dello stesso tema. Attraverso percorsi differenziati nei modi si ribadiva il ruolo strategico del "Di-<br>segno" (ICAR17) che percorreva trasversalmente ogni anno di corso come modulo integrato con la progettazione industriale (ICAR13) o con quella architettonica (ICAR14). Dal primo semestre del primo anno, l'insegnamento dei Fondamendel primo anno, l'insegnamento dei *Fondamen- ti di progettazione assistita* e delle *Tecniche di Rappresentazione* introducevano al rilievo e alla no: piatti, bicchieri, posate, contenitori e vasi per

fiori. Un percorso, che d'intesa con i colleghi del la progettazione generativa e/o nell'ibridazione delle singole occasioni progettuali<sup>14</sup>.

A monte della sperimentazione che ha portato alla definizione del progetto presentato, la classificazione tassonomica di quanto esistente sul mercato, un sistema di denominazione delle relazioni costruite intorno all'identità dell'oggetto, dimostratosi poi, il centro di una straordinaria<br>energia espressiva<sup>15</sup>. L'analisi dimensionale innanzitutto, con la definizione dei campi di esi-<br>stenza algebrici, individuava i criteri necessari al riconoscimento dei *tipi*, ovvero dei principi e dei criteri necessari a rappresentarli contempo per mostrare gli esiti come conseguenza delle traiet-

http://disegnarecon.unibo.it

CG BY-NC

## #9 - giugno 2012 52 DISEGNARECON | Geometria-Costruzione-architettura adriana rossi

ISSN 1828-5961

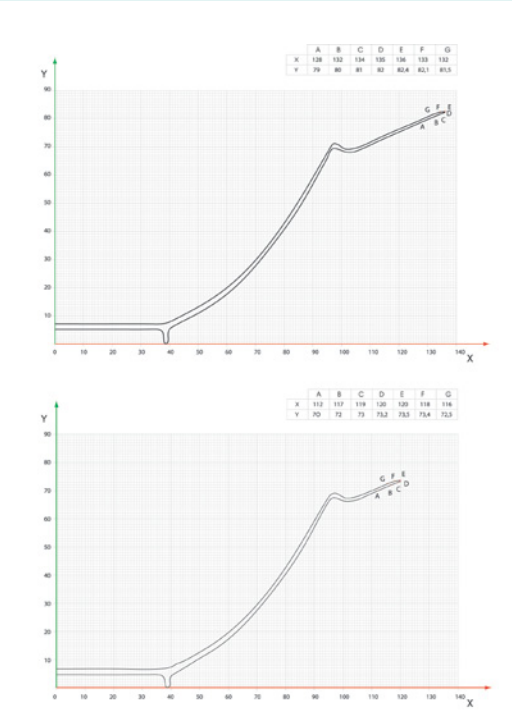

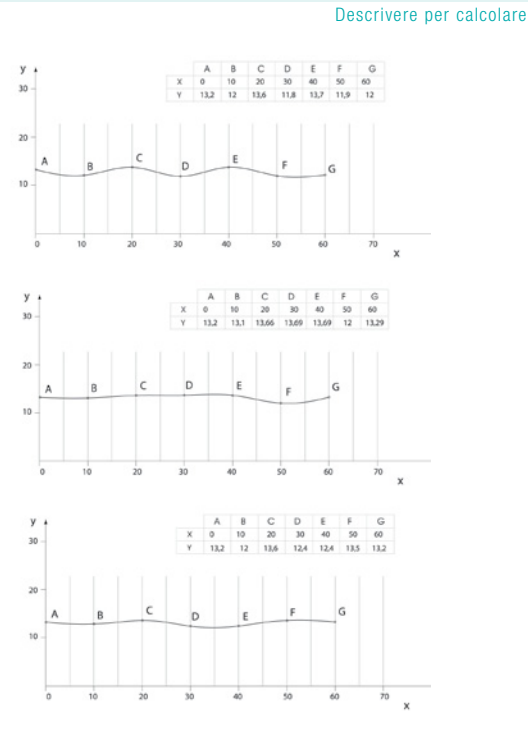

torie che hanno indirizzato la dinamica *messa in forma* delle configurazioni. Per fare un esempio non certo estraneo al progetto dell'allieva, si ricorda che un piatto è tale in funzione dei rapporti che connotano la sua larghezza, lunghezza e profondità. Questo è definibile piccolo, medio, gran-<br>de, oppure di portata, in relazione alla capacità e quindi delle proporzioni credibili entro specifici *intervalli*, al disopra e al disotto si declinano varie- tà affini e progressivamente lontane (fig. 6). Continuando con la esemplificazione proposta, assunto come permanente il volume del piatto, le variabili sono state ricavate organizzando per ciascuna famiglia un paradigma indiziario, un modello teorico, cioè, attraverso il quale gestire enti o luoghi geometrici (descrittori) e/o i vincoli imposti alle geometrie di transizione (frontiere). Cicli di scelte primarie si articolano sull'ipotetica variazione: 1) della geometria dei descrittori; 2)

http://disegnarecon.unibo.it

delle traiettorie conferite ai percorsi lungo i quali si trascinano; 3) delle posizioni occupate dai pro- fili cuciti lungo le traiettorie.

gli strumenti si sono configurati i contorni delle sezioni orizzontali o verticali. Funzioni pre-impostate stabiliscono relazioni di *imput/output*, richiamate da icone ordinate in menu tematici trascinabili nella finestra di lavoro in modalità *draq* and *drop* In fase di editing le linee "sufficientemente avviate" sono ottimizzate visivamente, ma ad esse corrisponde ogni volta il computo di algoritmi matematici gestiti automaticamente dal computer. Le Basis Splines, equivalenti elettronici di una curva che interpola i punti con l'ausilio di un curvilineo o di una *dima<sup>16</sup>*, sono regolate puntualmente essendo stati i punti resi elastici in virtù dei poligoni caratteristici studiati da Pierre Bèzier<sup>17</sup>. Perfezionano la morbidezza dei punti

non più interpolati ma approssimati, i diversi va-<br>lori che si possono attribuire ai nodi (anche detti<br>poli). Attribuendo alle coordinate X e Y, valori calcolati come funzione di una terza variabile in un<br>insieme dal risultato costante, si ottengono variazioni infinitesimali corrispondenti a spostamenti altrettanto infinitesimali così che le Non Uniform Rational B-Splines, o più semplicemente le N.U.R.B.S., permettono di bilanciare a vista, non solo l'attrazione dei nodi-poli, ma anche di gruppi di quote o di oggetti legati fra loro da relazioni di<br>vincolo complesse<sup>18</sup>.

L'astrazione dei processi è perfezionata dalla pra-<br>tica in questo caso volta alla rappresentazione del<br>piatto prodotto da Driade per la collezione "Fol*lie"* (fig.7). La modellazione tridimensionale non<br>si limita a registrare un processo finale o strumentale, ma protocolla le fasi di un iter conoscitivo e inversamente ideativo avendo definito una legge

CG BY-NC

<sup>10.</sup> Il modello evolutivo: esempi derivati.

ISSN 1828-5961

#9 - giugno 2012 53 DISEGNARECON | Geometria-Costruzione-architettura adriana rossi

Descrivere per calcolare

numerica, sintesi di premesse e strategie che l'elaboratore calcola mostrando in tempi reali i tribuisce dignità alle esemplificazioni di procedu-<br>re e ai risultati conseguiti generando un volume di rotazione (comando: *sweep allong 1 rail*, fig. 8). Il percorso è circolare, ma la sezione è asim-<br>metrica essendo le altezze variabili secondo una<br>legge costante. Per impostare il paradigma indiziario si è ragionato sul volume ottenuto cucendo due semi-sezioni lungo la traiettoria circolare. Il sposti secondo settori circolari equidistanti, ha permesso di studiarne le sezioni: in ciascuna non solo varia l'altezza, essendo il contorno il luogo zione con un piano obliquo, ma anche il bordo, asimmetrico e caratteristico (figg. 9-10). Il modellodel piatto Driade può quindi essere considerato

come individuo di specie all'interno di una gam- ma parametrica di oggetti ottenuti manipolando tre cicli di scelte primarie: la forma della sezione o del percorso , la posizione delle sezioni lungo il percorso. A complicare il ragionamento il bordo, una sorta di cresta che circoscrive parzialmente ta studiando lo spostamento dei punti lungo uno sviluppo lineare. Per ciascuno campo di esistenza no in largo e in lungo la sinusoide. La ricchezza formale può essere notevolmente arricchita intersecando gli esiti derivati dalle scelte primarie (fig. 9-10).

L'esempio semplice ma non elementare dimostra<br>l'apporto innovativo che può fornire l'elaboratore: una macchina affatto intelligente, ma capace di gestire in tempo reale una consistente massa di dati e ciò che più conta, capace di memorizzare il proprio lavoro così da autoarricchirsi di dati caratteristici. L'aspetto più interessante dato dall'evoluzione del Cad è infatti legato alla possibilità di sviluppare procedimenti numerici di supporto all'utilizzo estensivo degli elaboratori. La loro qualità risiede nelle ipotesi e strategie di intervento che nella trascrizione applicativa pone ancora problemi di natura geometria<sup>19</sup>. Non sem-<br>bra quindi lezioso interrogarsi su quale geometria sia la più opportuna a descrivere, per calcolare, un modello interpretativo, virtualmente ispezio- nabile e che può essere foto realisticamente si- mulato o costruito. La rappresentazione informa- tica, riducendo il salto che storicamente divide il disegno dalla realtà fisica, conferma la vitalità di una scienza in divenire<sup>20</sup> e che di fatto conferma l'osmosi esistente tra la metamorfosi delle idee, le tecniche adatte ad esprimerle e l'evoluzione dei canoni21.

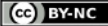

ISSN 1828-5961

## **NOTE**

[1] Maldonado, Tomàs (1961), La formazione del disegnatore industriale, Relazione al Congresso International Council of Societies of Industrial Design, Venezia. Il concetto è stato successivamente chiarito dall'autore: «C'è però una differenza fondamentale rispetto all'orientamento prima descritto: il disegno industriale non era inteso come attività progettuale che prende le mosse esclusivamente da un'idea aprioristica sul valore estetico (o estetico-funzionale) della forma, come attività progettuale le cui motivazioni si situano prima, e al di fuori, del processo costruttivo della forma stessa». In Id., Disegno industriale: un riesame, Feltrinelli, Torino 1991, pp. 11-12. ISBN: 88- 07-10142-4 ISBN 13 9-788807- 101427

[2] I prototipi sono stati realizzato dal dott. Claudio Formicola responsabile del Laboratorio Avanzato per la Progettazione e la Simulazione (Marcianise - CE).

[3] de Rubertis, Roberto (1994). Il Disegno dell'architettura. Roma: NIS, p. 237.

[4] Secondo quanto riferito da Daniele Barbaro che interpreta Vitruvio, Aristippo, filosofo della scuola

cirenaica gettato dal naufragio nei pressi del lido dei Rodiani, deduce la presenza dei suoi simili scorgendo scolpite nella sabbia figure geometriche, segno della capacità umana di elaborare concetti. In Id. (1567) I dieci libri dell'architettura, Venezia, VI Libro, Proemio, in linea). [5] In riferimento alla resistenza meccanica è possibile proporzionare gli spessori. Il sistema (thickening) provvede ad aggiungere o togliere materiale nelle sezioni meno sollecitate. Iterando il calcolo, la geometria delle parti tenderà a convergere la geometria ottimale così che a parità di resistenza meccanica il modello sarà il più leggero possibile.

[6] L'errore che consegue approssimando la superficie a una distesa di poligoni, viene minimizzato misurando la distanza tra il baricentro della figura e la superficie parametrica (solitamente una calotta).

[7] Cfr.: Gatto, Andrea - Iuliano, Luca (1988), Prototipazione Rapida: le tecnologie per la competizione globale, Tecniche Nuove, Milano, 416 p. ISBN 88-481-0294-8.

[8] In Think non solo le curve vanno vincolate ma i punti di controllo vanno distribuiti in modo rigoroso. Il modello matematico, conservando ogni passaggio della struttura ad albero in tutte le operazioni svolte, consente in qualsiasi momento di disattivare, riordinare e rimuovere le caratteristiche dei dati digitalizzati.

[9] "M.E. Mortenson, Michael (1989), p.168 ss, p.285 e ss.

[10] Emblematico in tal senso il saggio di Purini, Franco (1992), La forma storica della decostruzione nell'architettura italiana, in «Decostruzione in architettura e filosofia», Città Studi, Milano.

[11] De Fusco, Renato (2009), Storia del Design, Edizioni Laterza, Bari, XIV edizione, introduzione. [12] Simondon, Gilbert (1958).

Du mode d'existence des objets<br>techniques,aubier montaigne, techniques,aubier Paris. Cit. rip. in Maldnado Tomàs (1976), Disegno industriale: un riesame, Edizioni Feltrinelli, Torino, p. 12.

[13] Si tratta del corso istituito in applicazione al D.M. n. 509/99 per la classe 42, il secondo dopo quello di Milano, presieduto dalla prof. Patrizia Ranzo.

[14] La titolarità di entrambi i moduli che costitutivono l'insegnamento di Disegno e tecniche per la comunicazione progettuale, mi ha dato la possibilità di sperimentare quanto predicato da qualche tempo nell'Settore scientifico disciplinbare: il rilievo e il progetto sono i poli di un unitario processo conoscitivo e ideativo. La logica che lega l'una all'altra attribuisce dignità alle esemplificazioni di procedure e ai risultati che espongono le ipotesi alla verifica e alla critica.

[15] Branzi, Andrea (1999), Introduzione al design italiano una modernità incompleta, Baldini & Castoldi, Milano ISBN 88-8089-623-7 ISBN 13: 9-788880- 896234.

[16] Migliari, Riccardo (2003), Geometria dei modelli, Edizioni Kappa, Roma, pp.76-87.

[17] Mortenson, Michael (1989). Modelli Geometrici In computer Grsaphics, Mc Graw-Hill, Milano,. p.168 ss; p.285 e ss.

[18] [Piegl, Tiller, 1966] [19] Cfr.: Pottmann & altri 2010] [20] Docci, Mario - Milgliari , Riccardo (1996), Scienza della rappresentazione, Edizioni NIS, Roma,

Prefazione, pp. 9-11. [21] Frommel, Christoph Luitpold (1994), Sulla nascita del disegno architettonico. In Rinascimento da Brunelleschi a Michelangelo. La rappresentazione dell'architettura, Bompiani, Milano, pp. 101-121.

#### BIBLIOGRAFIA

Branzi, Andrea (1999), Introduzione al design italiano una modernità incompleta, Baldini & Castoldi, Milano ISBN 88-8089-623-7 ISBN 13: 9-788880- 896234

Ciammaichella, Massimiliano (2002), Architettura in NURBS. Il disegno digitale della deformazione, Testo & Immagine, Torino.

Daniele Barbaro (1567) I dieci libri dell'architettura, Venezia,

De Fusco, Renato (2009), Storia del Design, Edizioni Laterza, Bari-Roma.

de Rubertis, Roberto (2000). Progettazione. sub voce in Enciclopedia Treccani.

Docci, Mario - Milgliari , Riccardo (1996), Scienza della rappresentazione, Edizioni NIS, Roma.

Frommel, Christoph Luitpold (1994), Sulla nascita del disegno architettonico. In Rinascimento da Brunelleschi a Michelangelo. La rappresentazione dell'architettura, Bompiani, Milano.

Gaiani Marco, Apollonio, Fabrizio Ivan, Corsi, A semantic and parametric method for 3D models used in 3D cognitive-information system, in: Future cities. 28th eCAADe 2010

Conference, ZURICH, ECAADE – ETH Zurich, 2010, pp. 717 - 726 (atti di: 28° Conferenza internazional "Education in Computer Aided Architectural Design in Europe", ETH Zurich, Zurigo, Svizzera, 15-18 settembre 2010) [atti di convegno-relazione]

Maldonado, Tomàs (1991), Disegno industriale: un riesame, Feltrinelli, Torino 1991.

Migliari, Riccardo (2003), Geometria dei modelli, Edizioni Kappa, Roma.

Purini, Franco (1992), La forma decostruzione nell'architettura italiana, in «Decostruzione in architettura e filosofia», Città Studi, Milano.

Rossi, Adriana (2006), DisegnoDesign: natura morta e vita metafisica, Officina Edizioni, Roma.

Simondon, Gilbert (1958), Du mode d'existence des objets techniques,aubier montaigne, Paris.